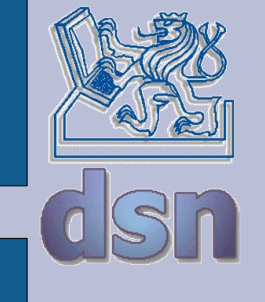

#### Y36SPS Správa síťových prvků aplikace

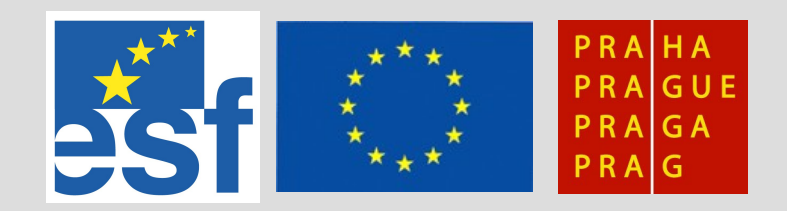

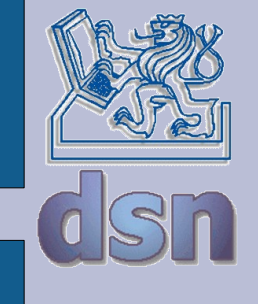

## **Aplikace**

- OSS
	- nagios
	- opennms
	- zabbix
	- zenoss
	- cacti
- komerční
	- HP NNM
	- HP OVO
	- IBM Tivoli
	- MSC operations
	- SunNet Manager

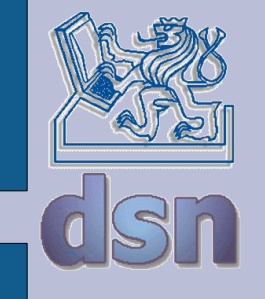

## **Zpracování události**

- oznámení události
- získání informací o události
- řešení problému, eskalace
- dokumentace události

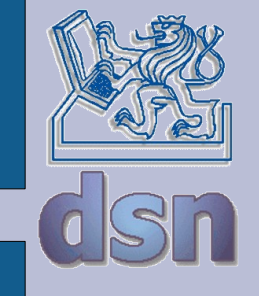

# **Agenti, protokoly**

- agenti
	- získávání informací
	- provádění operací
		- automaticky
		- manuálně
- protokoly
	- standardní
		- SNMP, DMI, CMIP
	- proprietární
		- RPC, HTTPS, XML ...

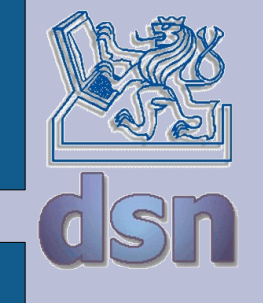

#### **Server**

- sběr dat od agentů
- zobrazení
- správa poplachů
	- přivlastnění
	- potvrzení
	- předání
	- expertní systém
	- sledování zpracování poplachu
- distribuované zpracování
- správa služeb

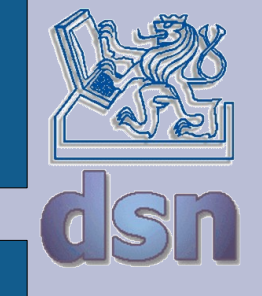

## **Filtrování událostí**

- podle atributů
	- uzel
	- text
	- důležitost
	- čas
- podle souvislostí
	- link up/down
	- výpadek směrovače a ostatních uzlů
	- korelace

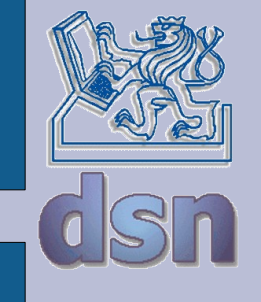

## **Nagios**

- [www.nagios.org](http://www.nagios.org/)
- Netsaint do 2002
- fork Icinga do 5/2009
- monitorování
	- síťové služby
		- ping, http, smtp, ...
	- zdroje
		- CPU, RAM, disk, ...
	- pluginy
- oznamování
	- email, …

● …

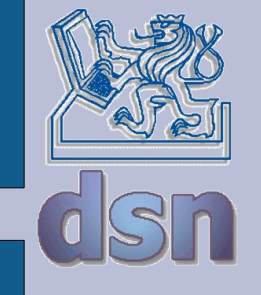

## **síťové prvky**

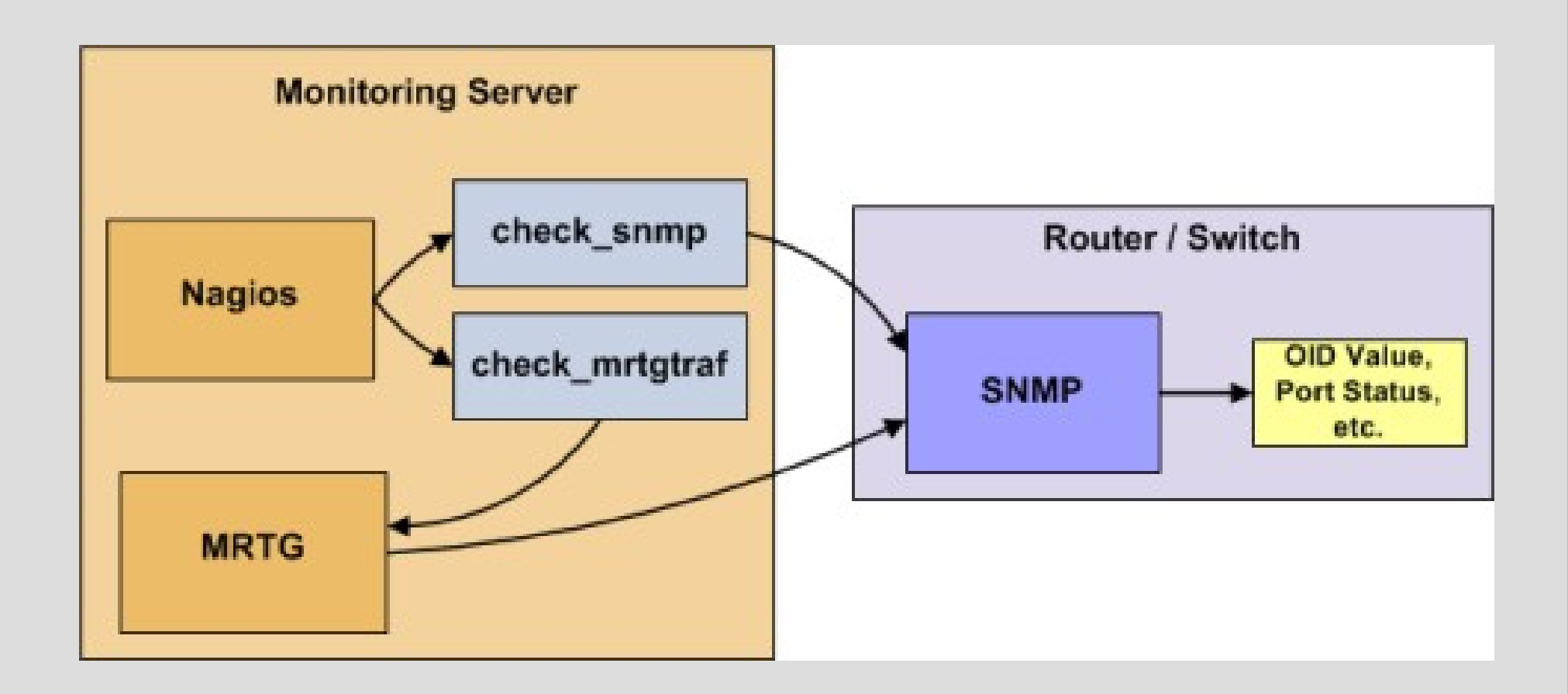

obrázky převzaty z: <http://nagios.sourceforge.net/>

Honza Kubr - Y36SPS 8 4/2008

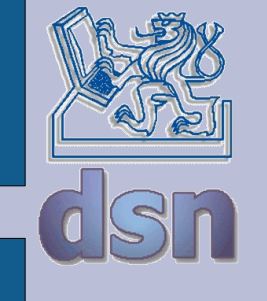

#### **Linux/Unix**

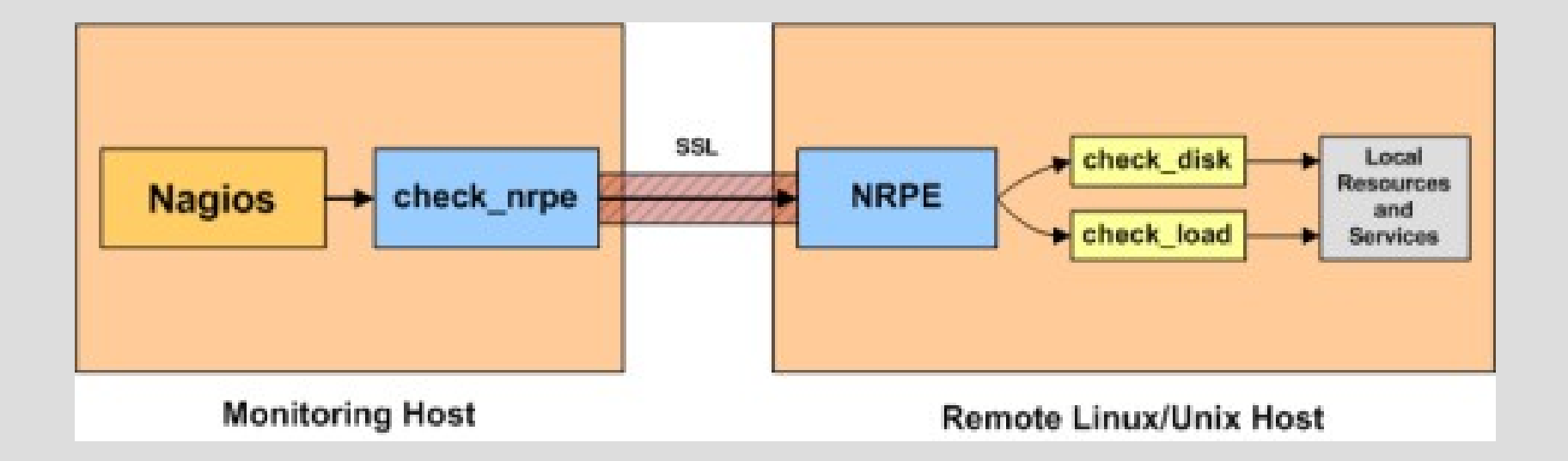

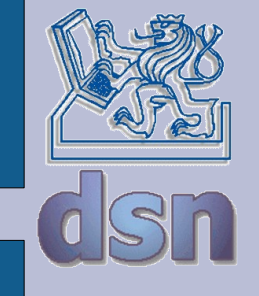

#### **MS Windows**

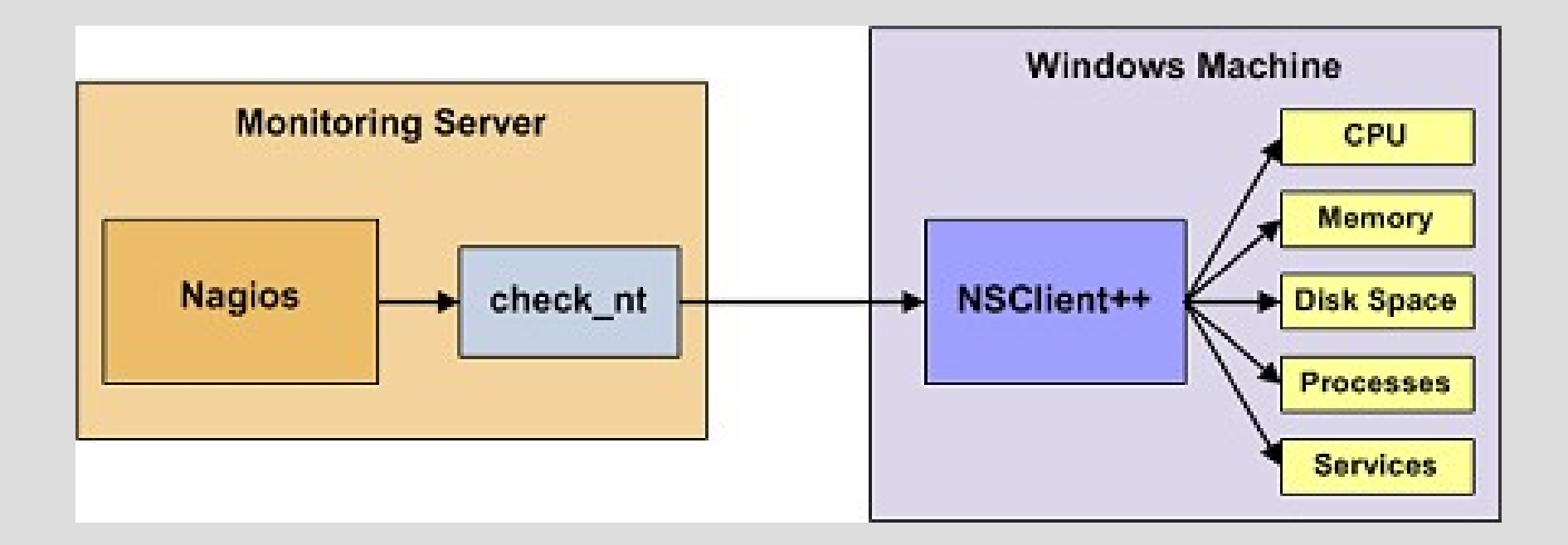

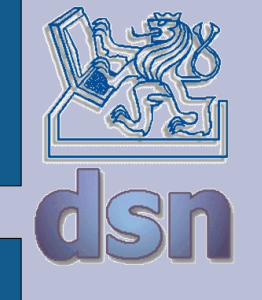

## **síťové služby**

#### define host{ use generic-host ; Inherit default values from a template

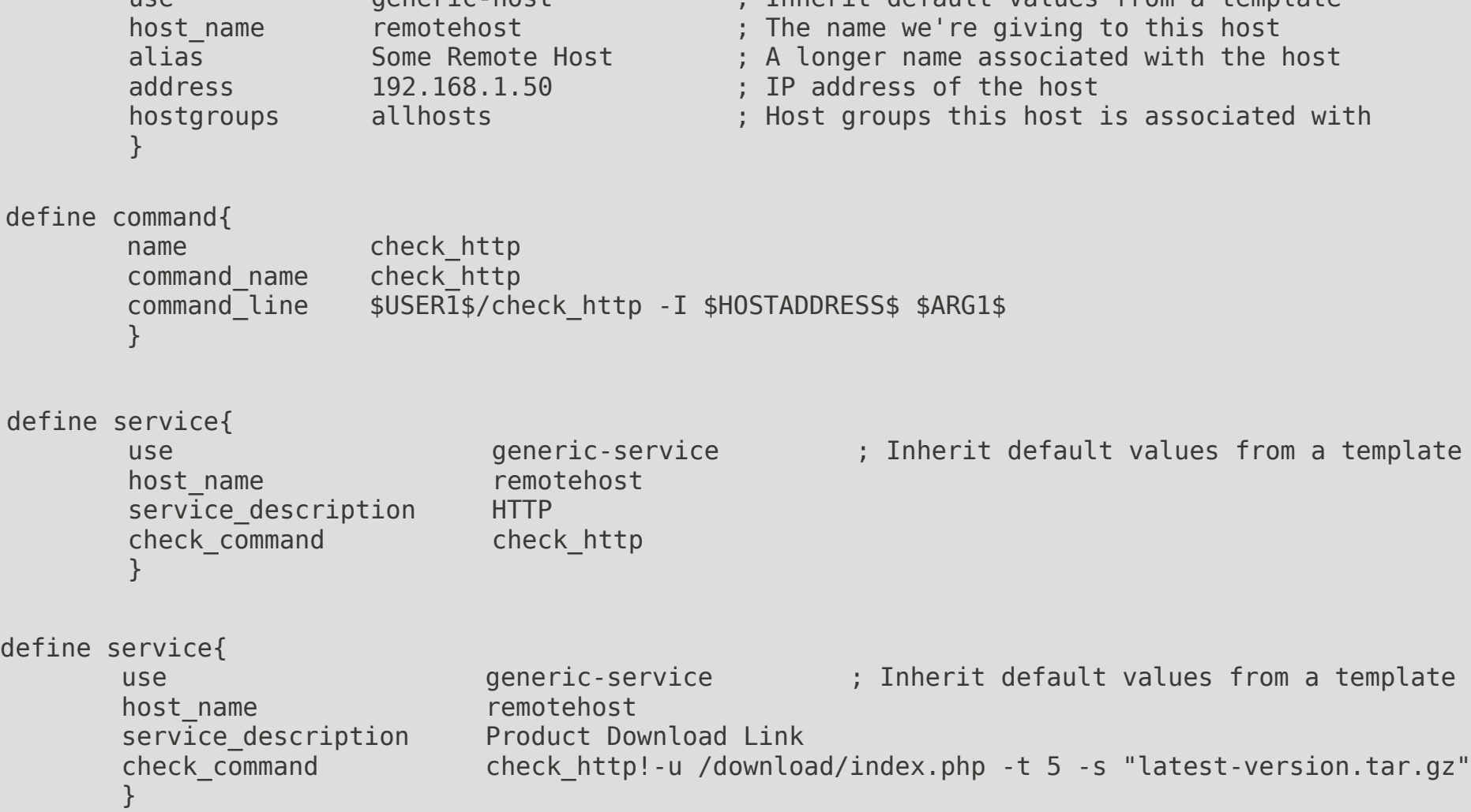

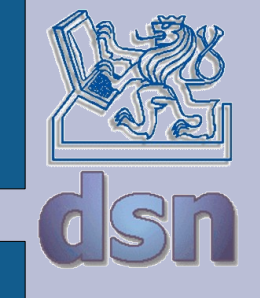

●

## **Nagios addon**

• <http://exchange.nagios.org/>

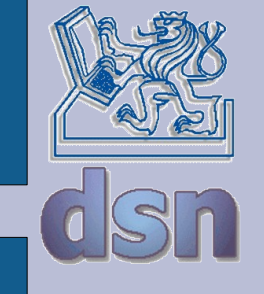

#### **NRPE x NSCA**

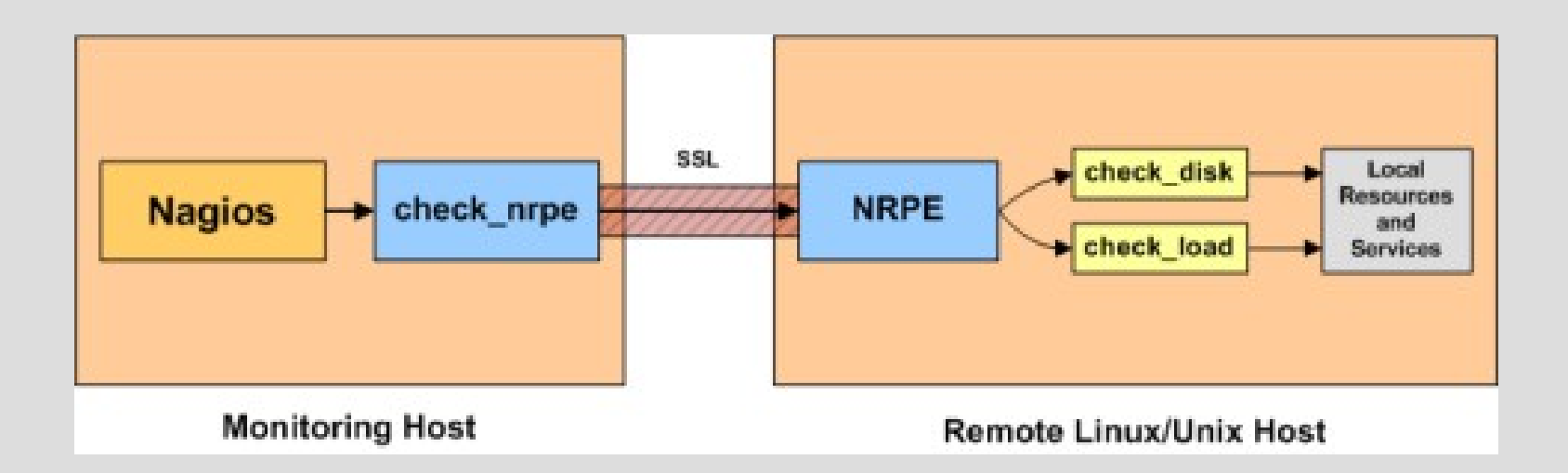

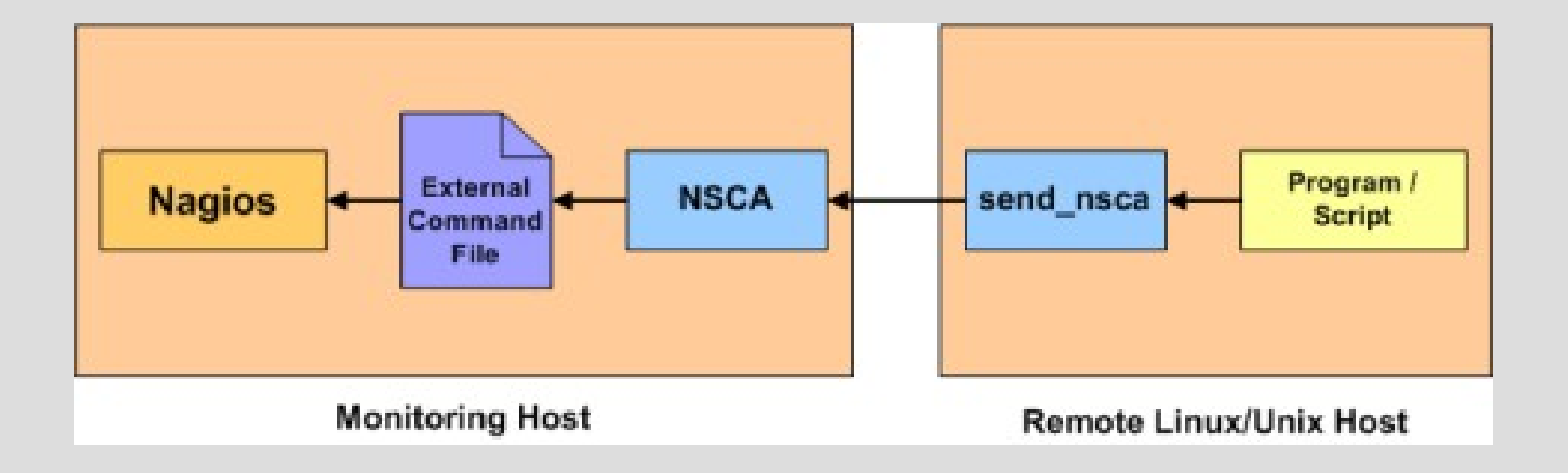

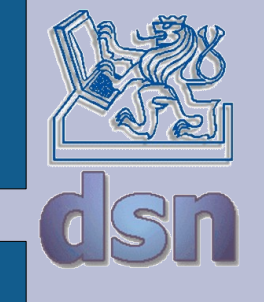

## **konfigurace**

- /usr/local/nagios/etc
- web konfigurace
- restart nagiosu

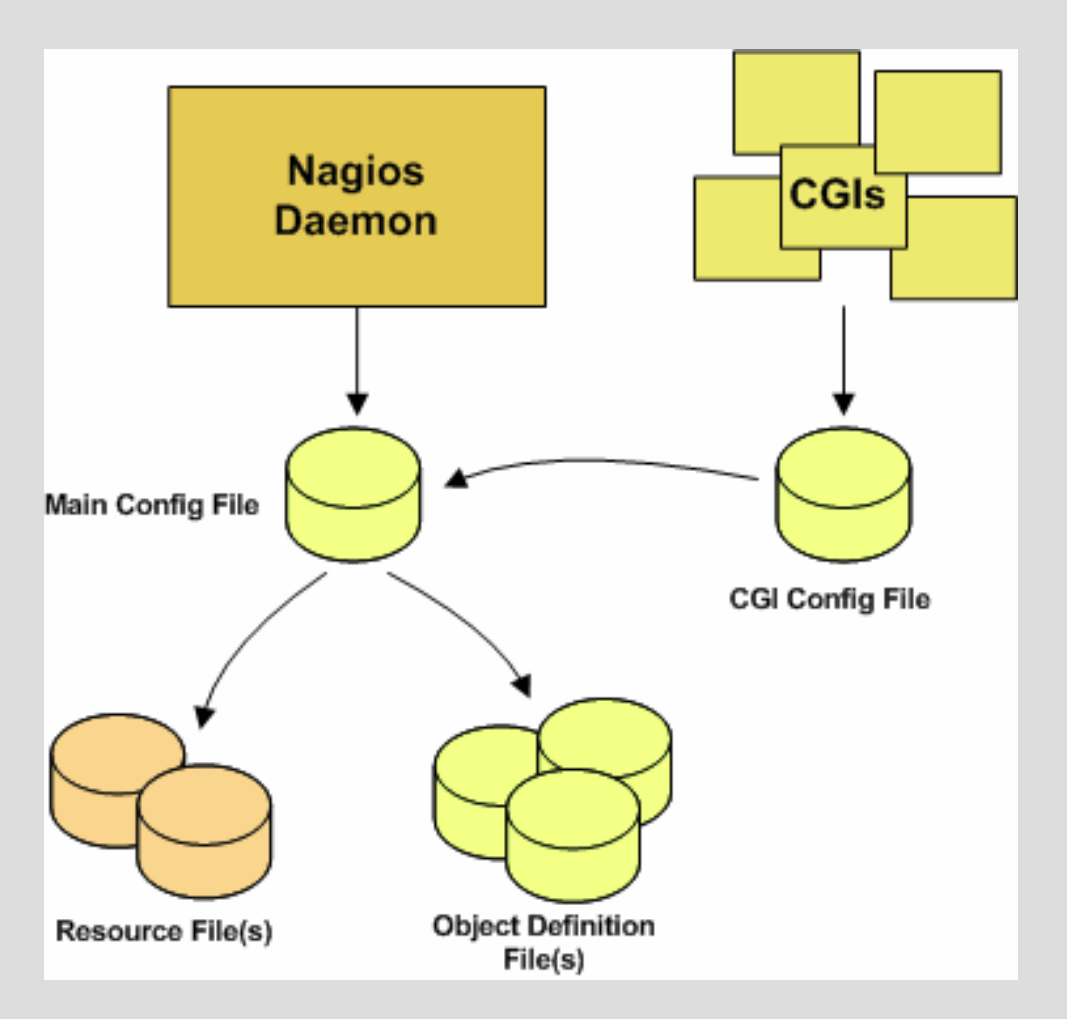

/usr/local/nagios/bin/nagios -v /usr/local/nagios/etc/nagios.cfg

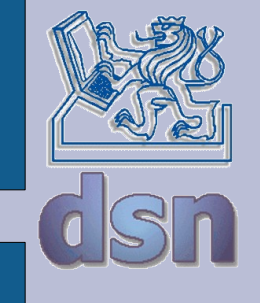

## **objekty**

- Services
- Service Groups
- Hosts
- Host Groups
- Contacts
- Contact Groups
- Commands
- Time Periods
- Notification Escalations
- Notification and Execution Dependencies

cfg\_file=<file\_name> cfg\_dir=<directory\_name>

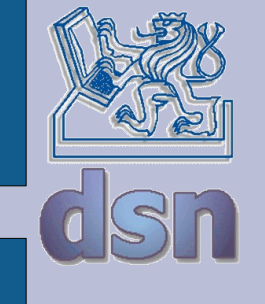

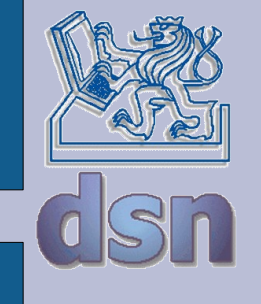

## **Literatura**

- <http://www.ibm.com/tivoli>
- [https://h10078.www1.hp.com/cda/hpms/display/main/hpms\\_content.jsp?zn=bto&cp=1-10\\_4000\\_100](https://h10078.www1.hp.com/cda/hpms/display/main/hpms_content.jsp?zn=bto&cp=1-10_4000_100)
- <http://www.nagios.org/>
- <http://www.opennms.org/>
- <http://www.zabbix.com/>
- <http://www.microsoft.com/systemcenter/>

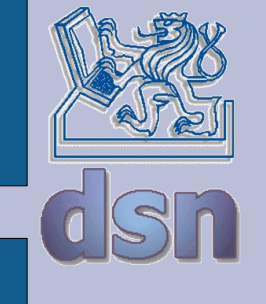

...